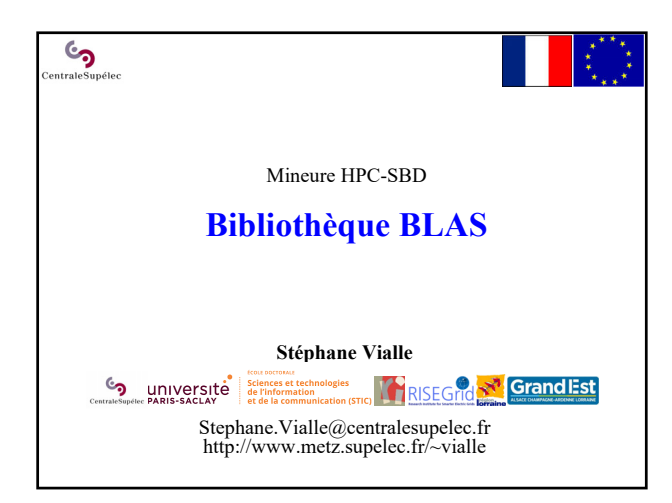

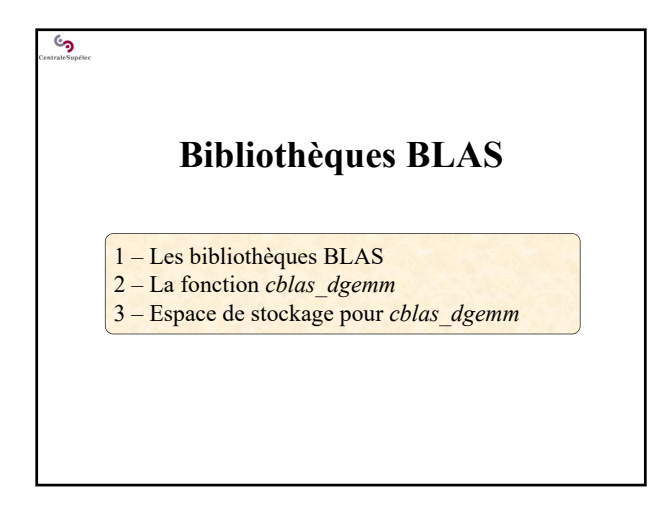

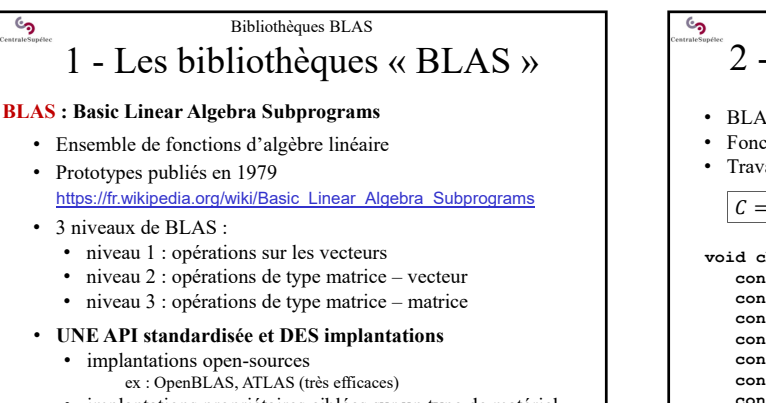

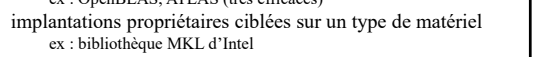

installer en recompilant sur la machine cible

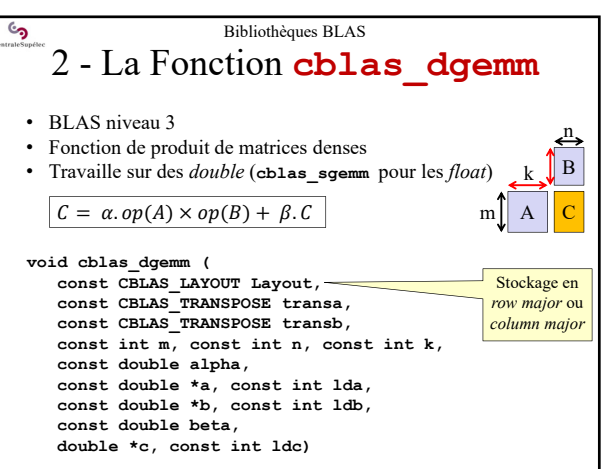

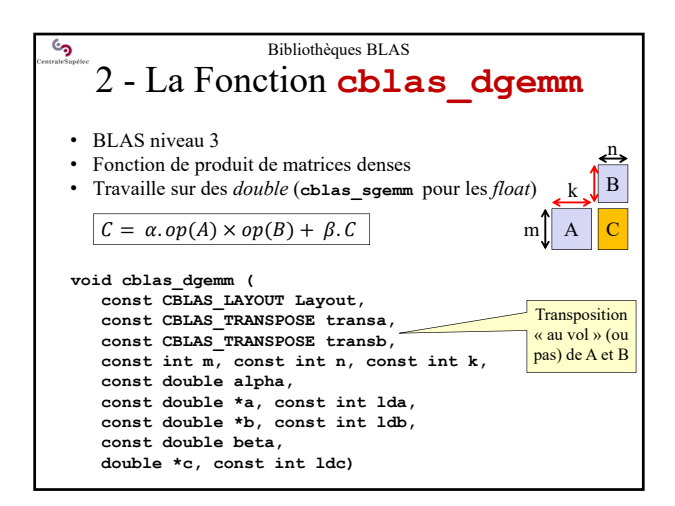

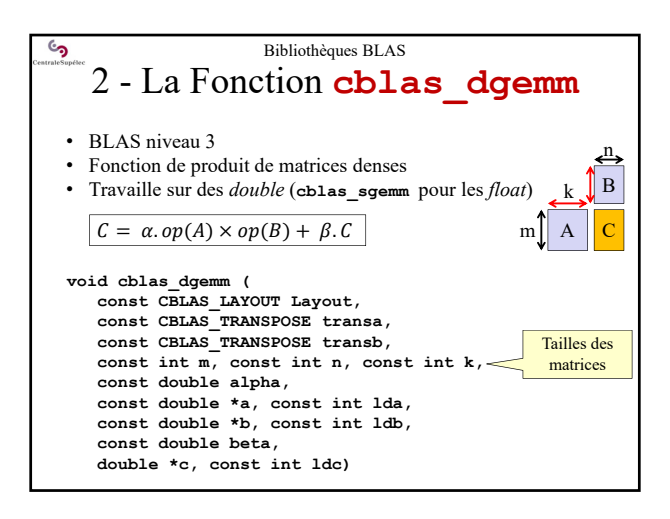

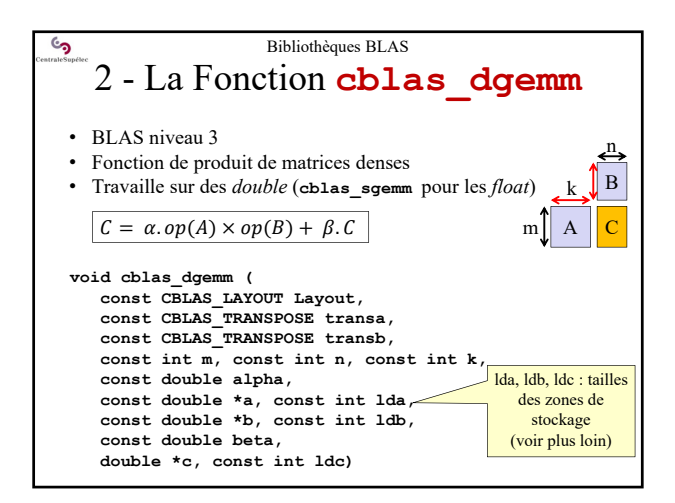

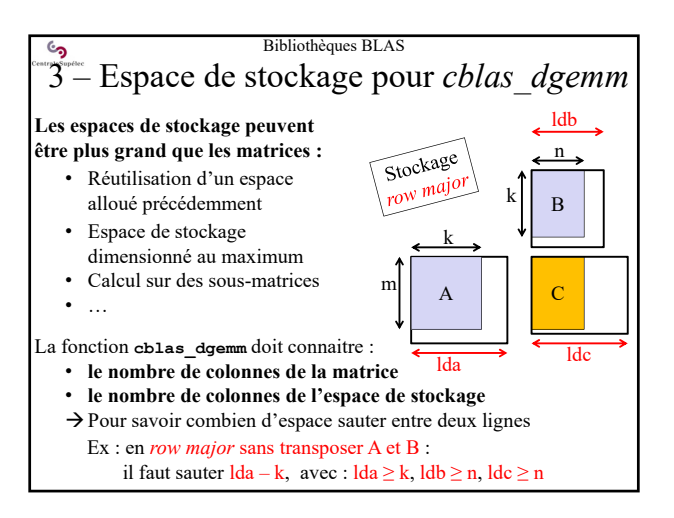

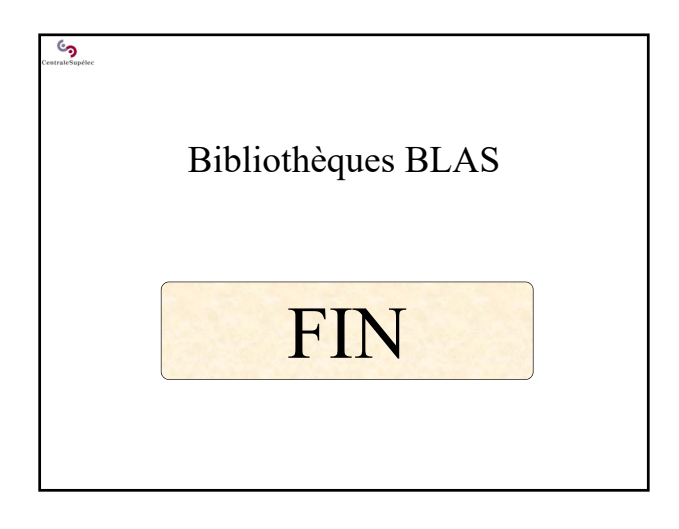